$O163$ 

## Portfolio Making Session 1<br>Student self-evaluation and activity evaluation

Mark the reponse that best fits your experience with this activity. If you are not really satisfied with a choice, please mark whatever is closest to your experience anyway. DO NOT PUT YOUR NAME ON THIS SHEET.

Note: Rate the value of the activity according to how it helped accomplish the stated course goal: learning to use German in for basic communication

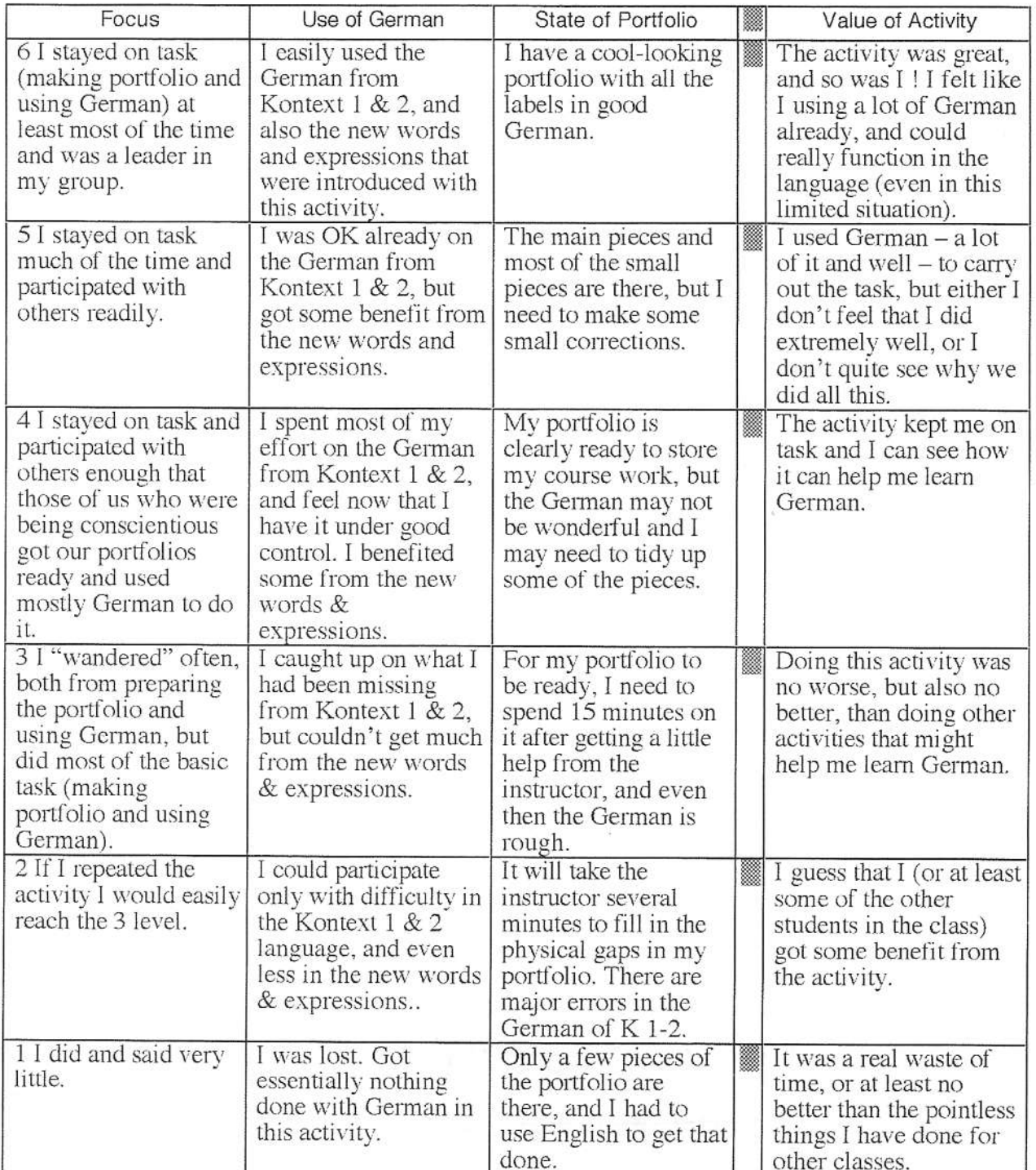